# Outline Course: Facilitating using PowerPoint

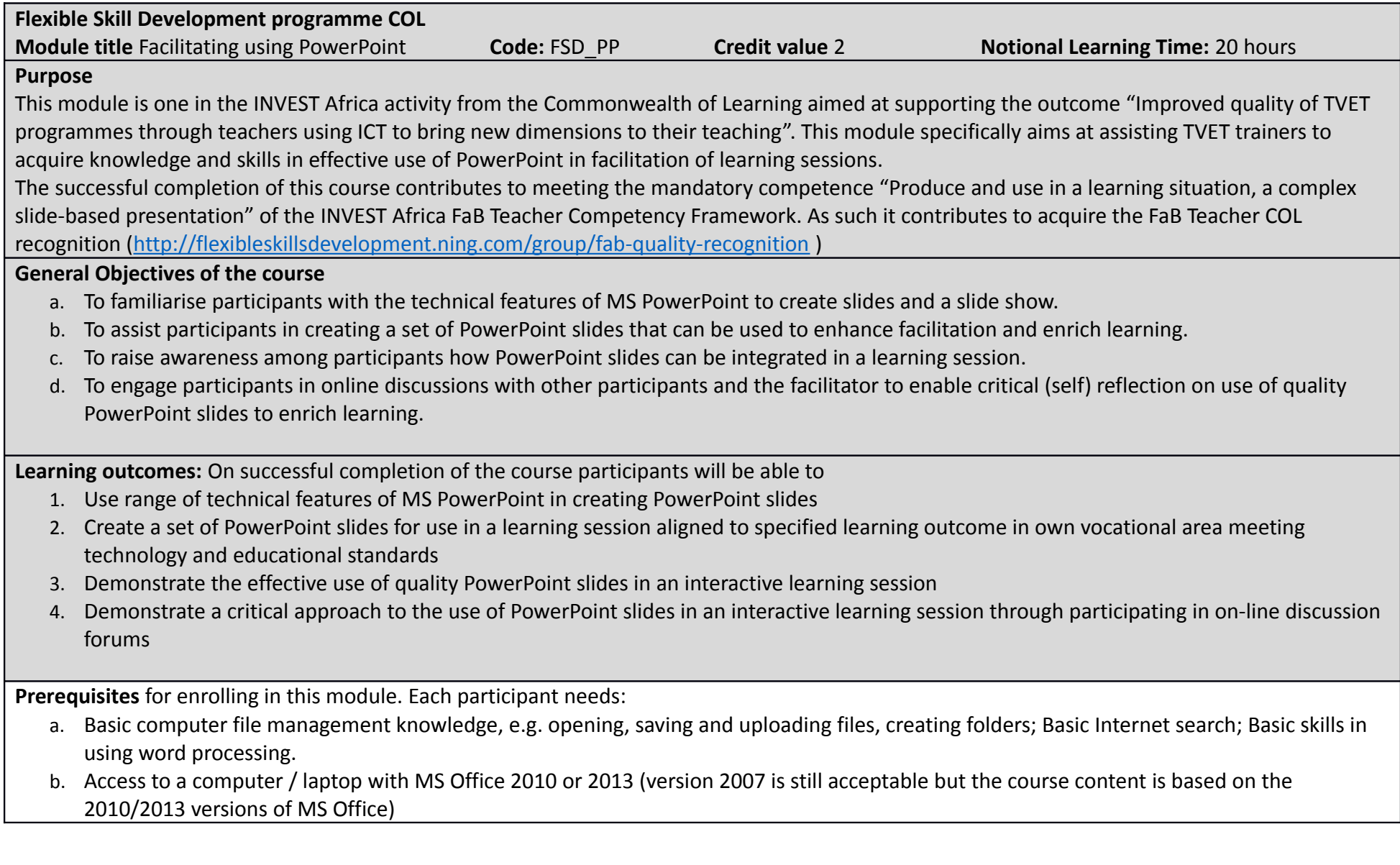

- c. Access to group(s) of TVET trainees (minimum number of trainees in the group 16)
- d. To have identified and submitted the name of an institutional based qualified supervisor / assessor prepared to assess the participant's facilitation of a training session using PowerPoint slides

NB Basic skills in use of PowerPoint and use of Moodle learning platform are added advantages, but could be acquired during first weeks of the course with extra input from the participant.

**LO 1.** Use range of technical features of MS PowerPoint in creating PowerPoint slides

**Performance Criteria – (what participant has to do & to know)** 

- PC (a) *Create* a set of slides
- PC (b) *Format* slides correctly
- PC (c) Enter *data* correctly
- PC (d) Insert *objects* correctly
- PC (e) *Modify objects* correctly
- PC (f) Use *multimedia features* effectively
- PC (f) Use slide *transitions* effectively

## **Range (content)**

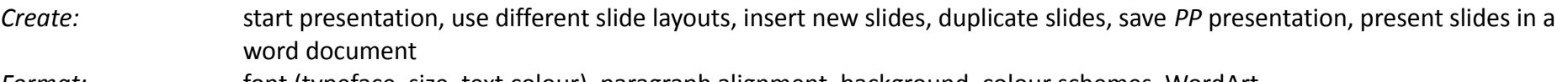

- *Format:* font (typeface, size, text colour), paragraph alignment, background, colour schemes, WordArt
- *Data:* text, bullet lists, speaker notes, slide number (in footer)
- *Objects:* picture, shapes, WordArt, SmartArt, charts, tables, special text symbols / characters, hyperlink, video
- *Modify:* move, adjust colour / brightness /contrast, format, crop

*Multimedia features*: slide animation

*Transitions*: effect; manual, automatic

## **Evidence requirement**

A set of PowerPoint slides fully covering the PCs and range presented as .ppt or .pptx file and presented in word document (screen dump of slide sorter view)

Completed self-checklist stating the slides demonstrating / illustrating the skills listed in the PCs and range (Appendix A)

**LO 2.** Create a set of PowerPoint slides for use in a learning session aligned to specified learning outcome in own vocational area meeting technology and educational standards

**Performance Criteria – (what participant has to do & to know)** 

PC (a) Write a *session plan* for the PowerPoint slides supported learning session.

PC (b) Design a set of *quality PowerPoint slides* for the PowerPoint slides supported learning session.

#### **Range (content)**

*Session plan* covering: background on which session is based (module / syllabus / LO /PC, range); topic of session; objectives of session; justification for using PP-slides; details for each slide how, when, where is will be used in the session (Appendix B)

*Quality PowerPoint slides* Meeting the technical and educational criteria as per checklist (Appendix C)

## **Evidence requirement**

Completed session plan for the PowerPoint supported learning session Set of PowerPoint slides to be used in learning session (in .ppt / .pptx format and .doc /.docx format)

Completed quality checklist for the set of PowerPoint slides to be used (Appendix C)

**LO 3.** Demonstrate the effective use of quality PowerPoint slides in an interactive learning session

## **Performance Criteria – (what participant has to do & to know)**

PC (a) *Set up* training room, computer / laptop, beamer, projector and screen for effective use in the learning session.

PC (b) Use *relevant* PowerPoint slides that can promote a learner centred interactive learning session.

PC (c) Use the PowerPoint slides *competently and interactively* during facilitation of the learning session.

## **Range (content)**

Set up **Meeting the criteria stated in competence area 1 of assessor's observation checklist** Relevant **Meeting the criteria stated in competence area 2 of assessor's observation checklist** *Competently and interactively* Meeting the criteria stated in competence area 3 of assessor's observation checklist NB The assessor's observation checklist is found as Appendix D

#### **Evidence requirement**

Assessor's completed observation checklist covering competence areas 1, 2 and 3

LO 4. Demonstrate critical approach to use of PowerPoint slides in an interactive learning session through participating in on-line discussion forums

**Performance Criteria – (what participant has to do & to know)** 

PC (a) Start at least one critical reflective discussion on one of the forums in the online course.

- PC (b) Provide a minimum of three constructive responses to discussions on EACH forum in the online course.
- PC (c) Evaluate the PowerPoint slides to be used in the observed learning session.

#### **Range (content)**

The range for this learning outcome is fully expressed in the performance criteria

#### **Evidence requirement**

Evidence on the Moodle course platform covering PC (a) and (b) Completed PowerPoint slide checklist for PC (c)

**NB** The appendices will be found in the sections you will need them.